## **Behind the Bush in the Garden**

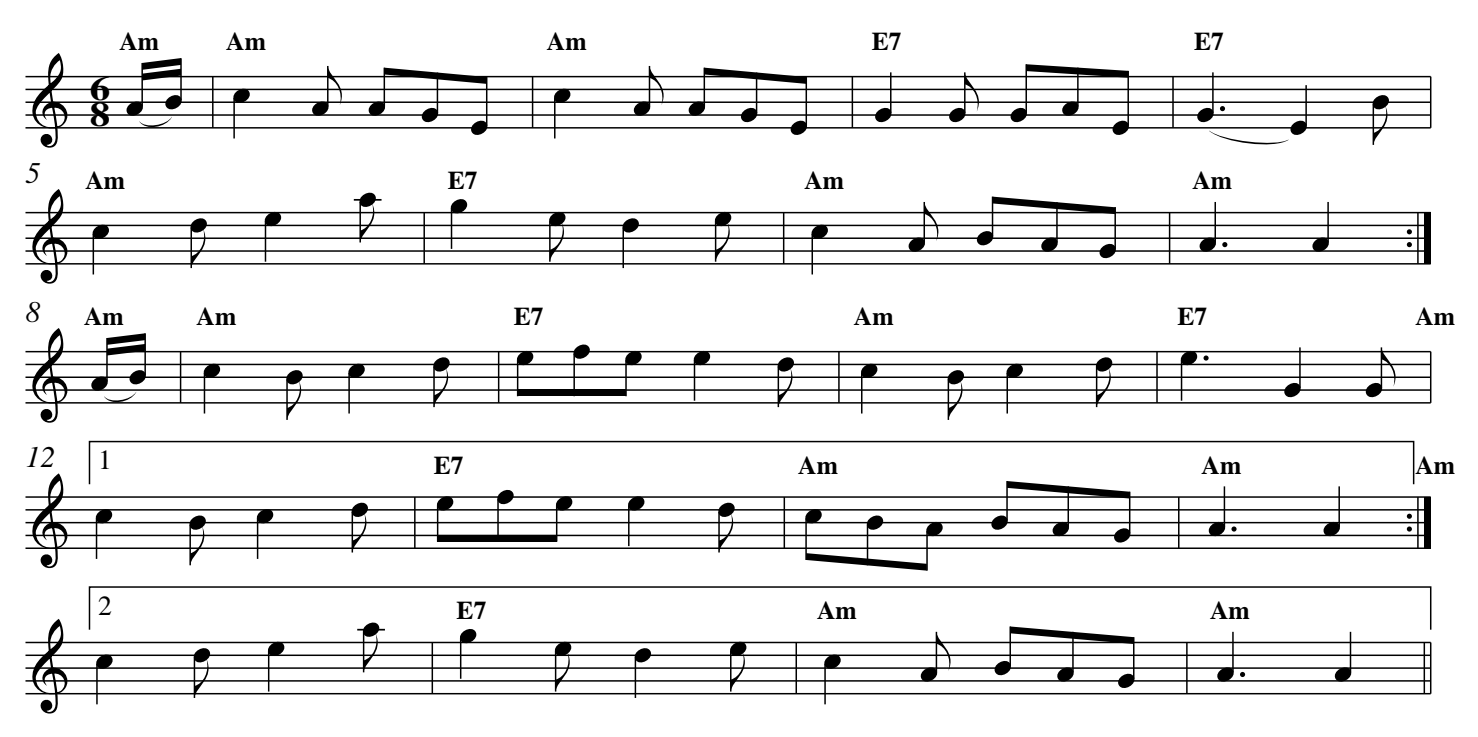